## <<JAVASCRIPT >>

<<JAVASCRIPT >>

- 13 ISBN 9787505349612
- 10 ISBN 7505349619

出版时间:2000-04-01

( )DannyGoodman

页数:935

字数:1455

extended by PDF and the PDF

http://www.tushu007.com

, tushu007.com

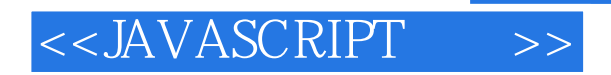

 ${\it JavaScript}$   ${\it JavaScript}$   ${\it HTML}$ ,包括多窗口和框架的表单、动态HTML、各种对象的应用、表单元输入的验证、鼠标滚动变换图像 Netscape Microsoft JavaScript

CD-ROM<br>-<br>JavaScript

 $J$ avaScript $\,$ 

# <<JAVASCRIPT >>

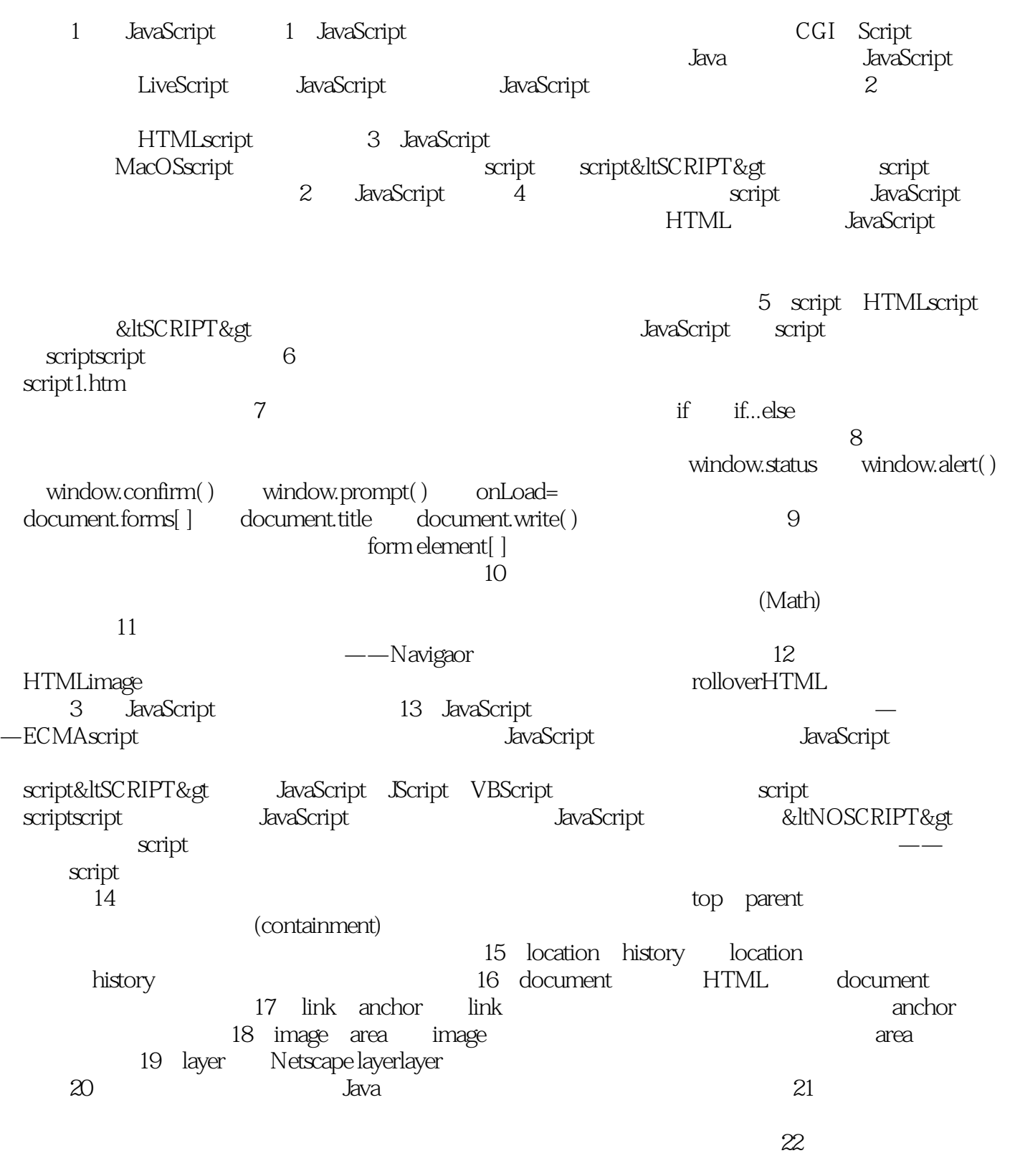

 $\mathop{\mathrm{radio}}$ 

# <<JAVASCRIPT >>

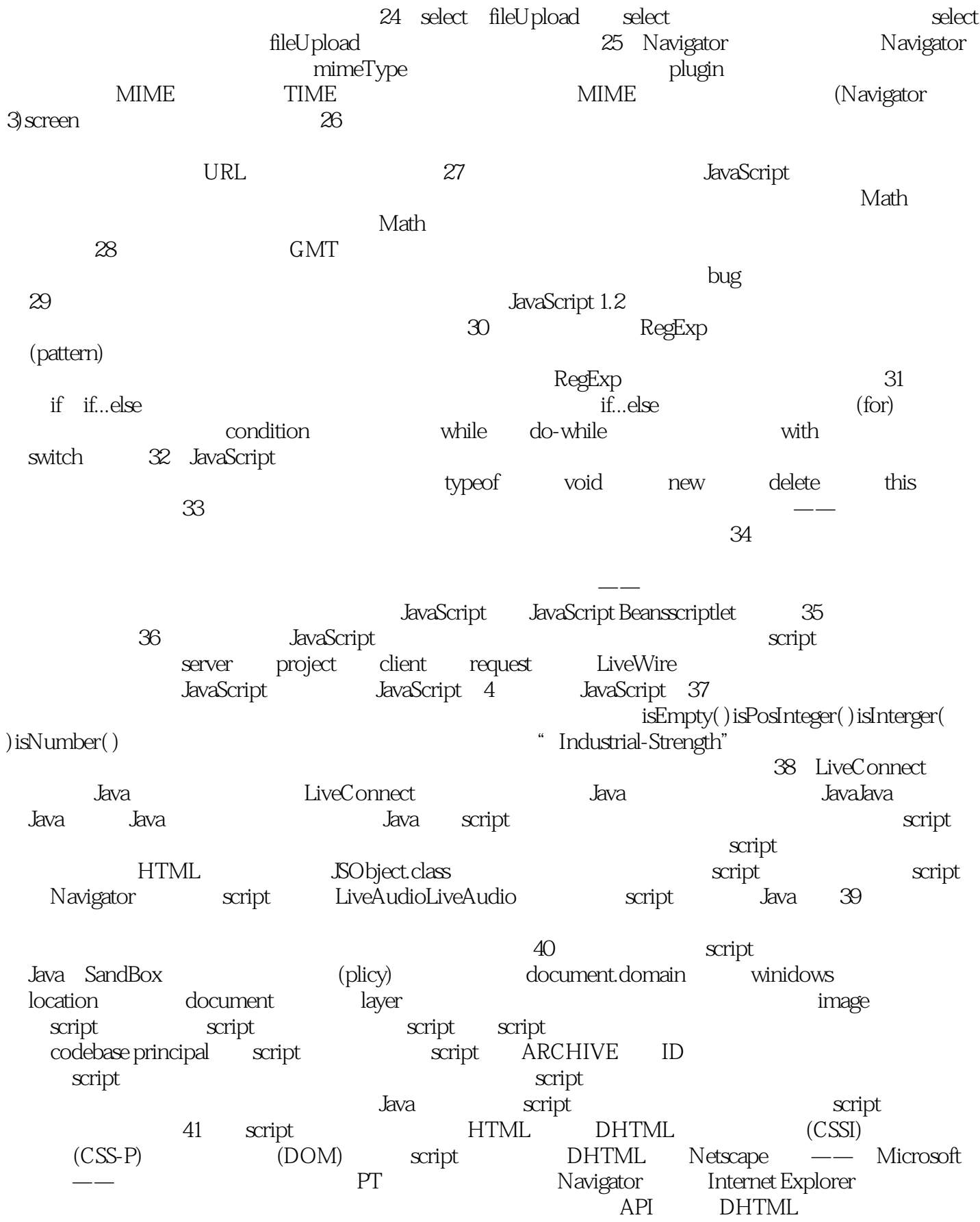

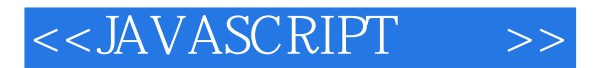

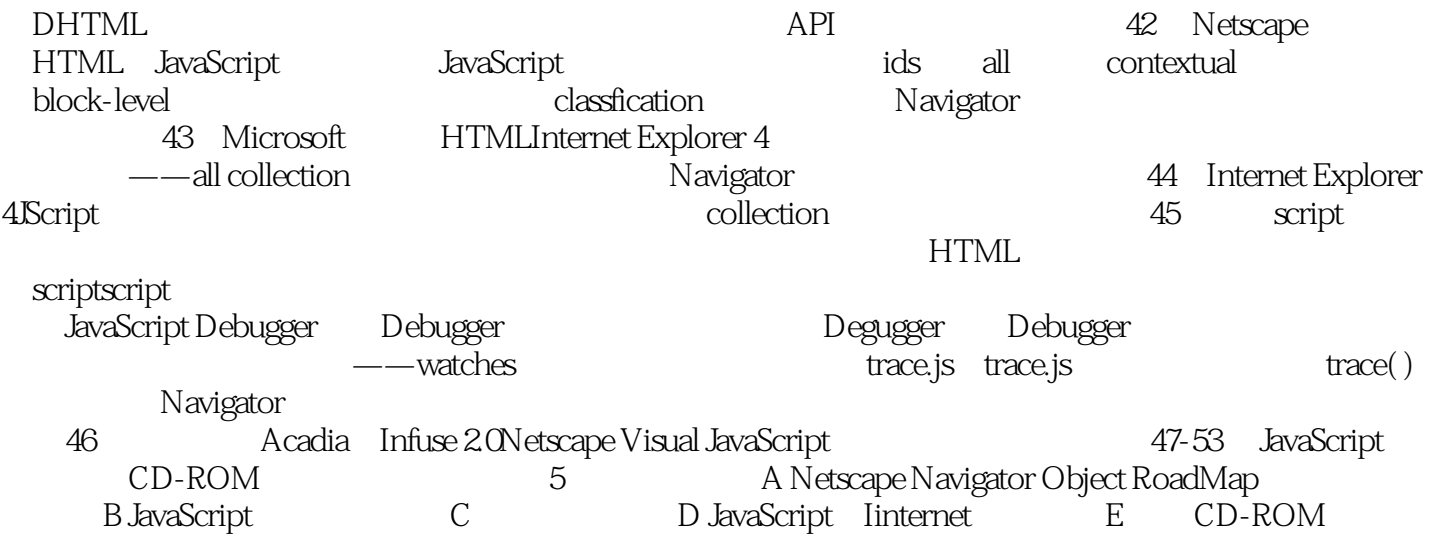

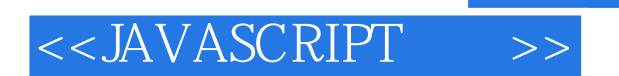

本站所提供下载的PDF图书仅提供预览和简介,请支持正版图书。

更多资源请访问:http://www.tushu007.com

, tushu007.com